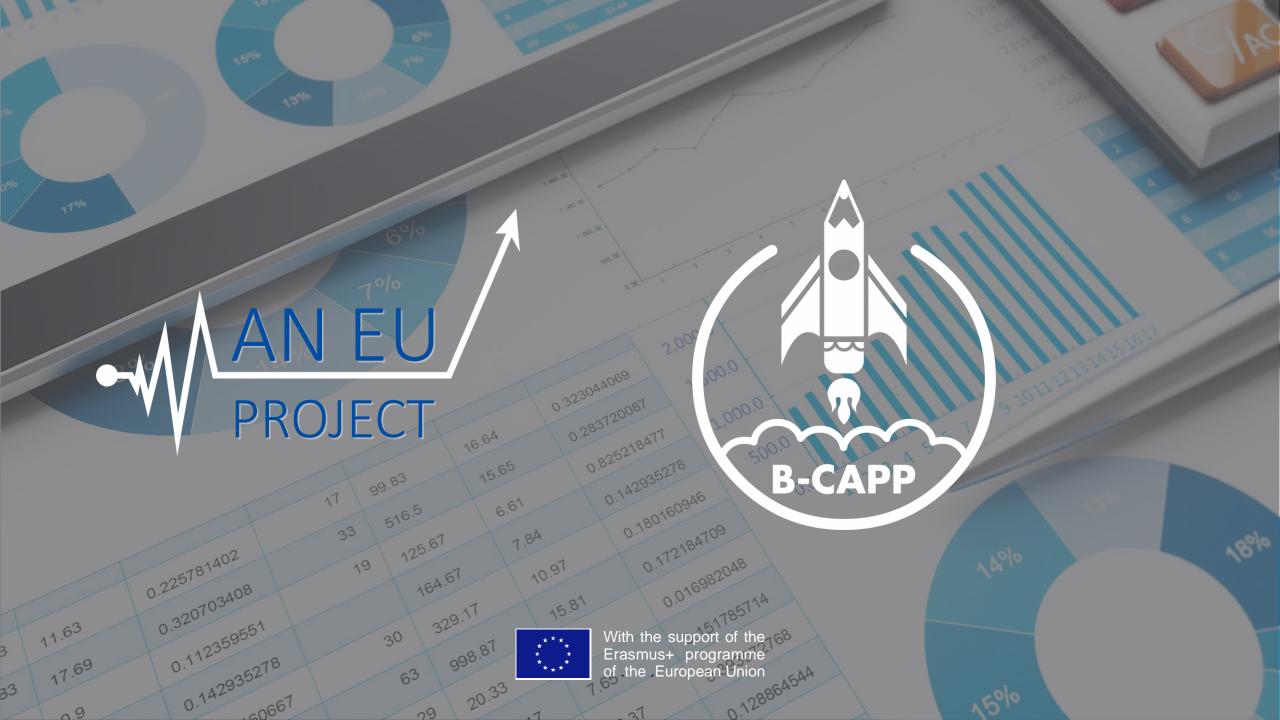

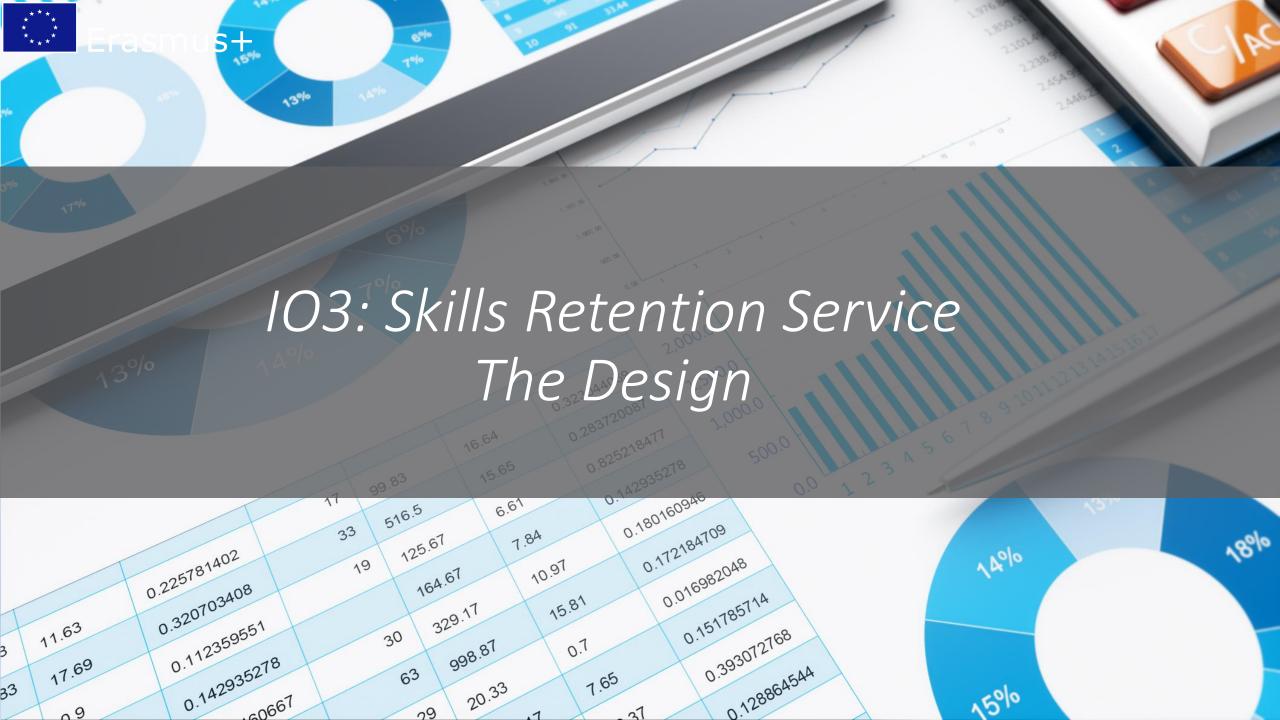

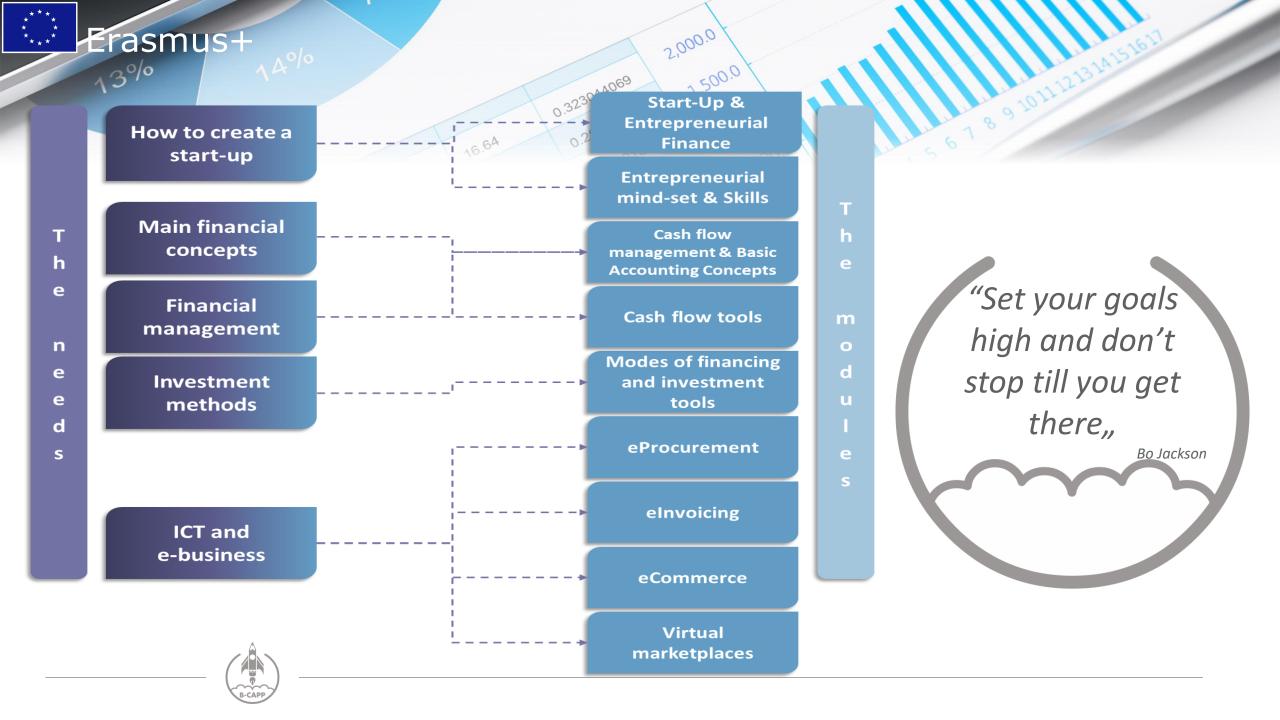

#### What is there to be done?

The design

How to create a start-up

Main financial concepts

Financial management

Investment methods

ICT and e-business

Start-Up &
Entrepreneurial
Finance

Entrepreneurial mind-set & Skills

Cash flow management & Basic Accounting Concepts

**Cash flow tools** 

Modes of financing and investment tools

**eProcurement** 

elnvoicing

eCommerce

Virtual marketplace Skills Retention Service

In order to re-model the content, we need to keep in mind the following steps:

Instead of having 9 different modules with 7 actions as developed in IO1/A5, we now have 5 wholistic modules that are practically a combination of the already existing ones.

The new modules are:

- 1. How to create a start-up
- 2. Main financial concepts
- 3. Financial management
  - 4. Investment methods
    - 5. ICT and e-business

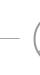

3307210

150/0

#### What is there to be done?

The design

How to create a start-up

Main financial concepts

Financial management

Investment methods

ICT and e-business

Start-Up &
Entrepreneurial
Finance

Entrepreneurial mind-set & Skills

Cash flow management & Basic Accounting Concepts

**Cash flow tools** 

Modes of financing and investment tools

**eProcurement** 

elnvoicing

**eCommerce** 

Virtual marketplaces

Skills Retention Service

In order to re-model the content, we need to keep in mind the following steps:

The contents of the modules are:

- 1. How to create a start-up
  - 1.2 Entrepreneurial mind-set & skills
- 2. Main financial concepts
  - 2.1 Start-Up & Entrepreneurial Finance
- 3. Financial management
  - 3.1 Cash flow management & Basic accounting concepts
  - 3.2 Cash flow tools
- 4. Investment methods
  - 4.1 Modes of financing and investment tools
- 5. ICT and e-business
  - 5.1 e-Procurement
  - 5.2 e-Invoicing
  - 5.3 e-Commerce
  - 5.4 Virtual Marketplaces

48 357<sup>14</sup>

000

500.

128864544

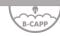

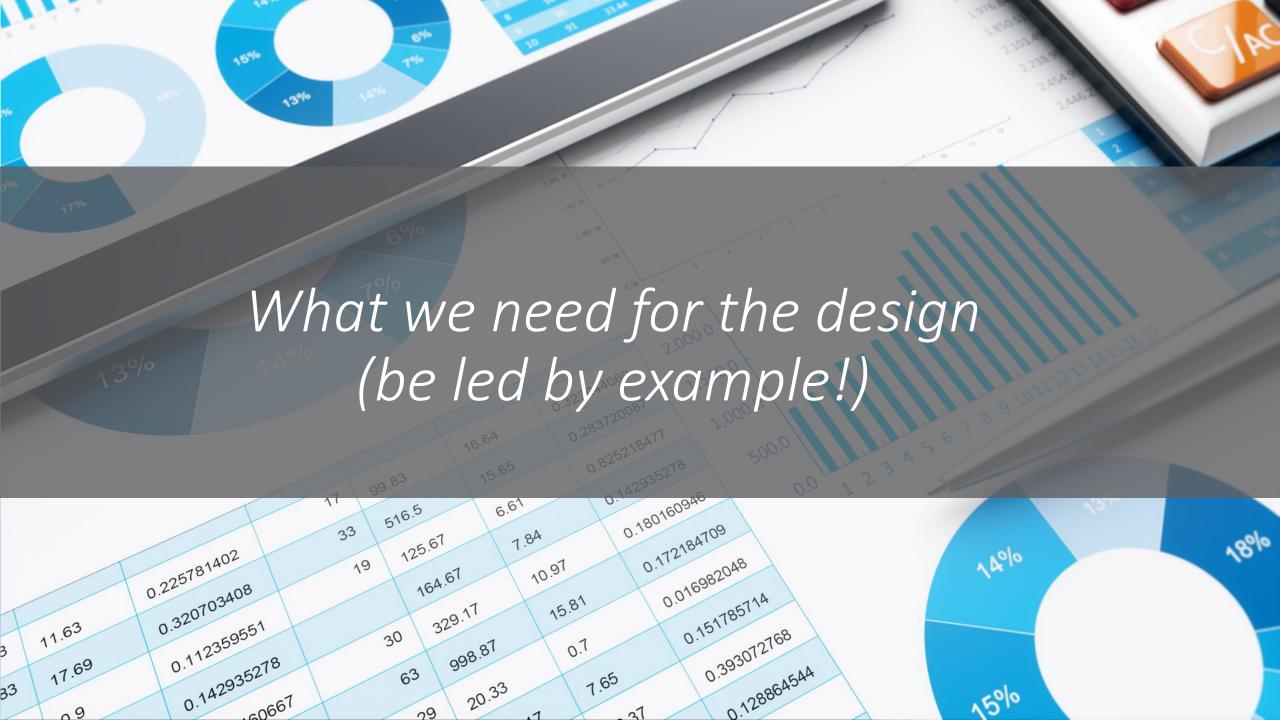

#### Mere details!

*Intellectual Output 3* 

Skills Retention Service

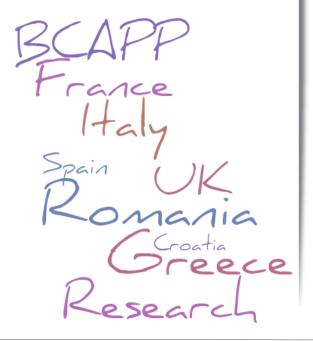

## A1 STEPS

**Short introduction** (3-4 lines max) for each of the sub-modules (i.e. the modules you created for IO1/A5).

**Short introduction** (3-4 lines max) for each of the actions of submodules (i.e. the actions you created for IO1/A5).

This introduction can be part or the whole abstract of the action but RE-PHRASED in a way that is more triggering to the user and more descriptive of what the action is about.

List of 3-5 benefits for each of the actions.

Reep in mind that the benefits answer to: What I should have gained if I had read and implemented this specific action.

**Short description for each of the benefits** (2-3 lines max)

This description is aiming in providing information about why the benefit is important for the learner.

## Example

Intellectual Output 3
Skills Retention Service

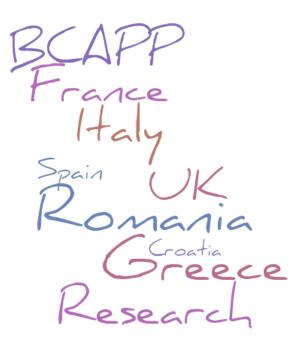

## Module: ICT and e-business

**Sub-module: VIRTUAL MARKETPLACES** 

(Introduction of the module)

Selling on virtual marketplace might not be the best option for every business, but it entails many advantages. Invest some time in doing a proper research upon your needs, so you can choose the right marketplace for you. Then all you have to do is make sure that your content is appealing and your features are covering your customers' needs.

1

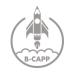

### Example

Intellectual Output 3
Skills Retention Service

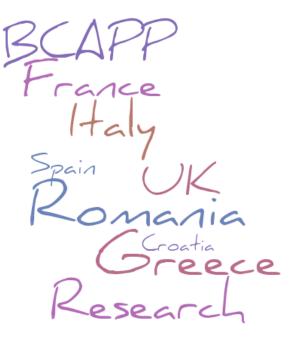

## Module: ICT and e-business

#### **Sub-module: VIRTUAL MARKETPLACES**

(Short introduction of the action)
Action: Choose wisely

The exposure in a virtual marketplace is massive!

Merchants can build an audience of millions in exchange for a minor commission. Therefore, based on the audience, choosing channels carefully is one of the best strategies in online marketplaces, improving product listings, using motivating images and providing high-quality customer service.

(Benefits of the action)
Action: Choose wisely

- ☐ Know how the global online market works
- ☐ Know what your and your customers' needs are anytime
- $\square$  Be able to find the most suitable online solution to your business

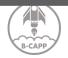

### Example

Intellectual Output 3
Skills Retention Service

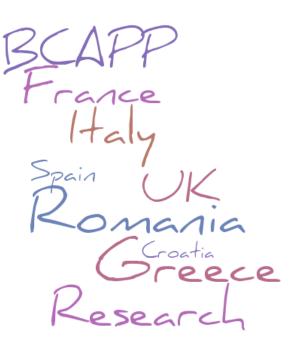

# Module: ICT and e-business

**Sub-module: VIRTUAL MARKETPLACES** 

Short description for each of the benefits Action: Choose wisely

- ☐ Know how the global online market works

  Having a clear overview of how virtual marketplaces work can provide you with the 'know-how' of increasing your visibility and thus your sales.

  Besides, following the trends is the only way to be competitive.
- Before you start searching for the most suitable online solution to your business, you should make a research on what the needs you want to cover are. Knowing those needs (both your audience's and yours) will guide you in developing a specific and thus efficient business plan.
- Once you have created your own business plan, it will be easier to find the most appropriate virtual platform for your business. Of course there is a wide variety of marketplaces to choose from, but it is important and really time-efficient to choose the one that covers all your needs.

# Leaving the rest to you...

Intellectual Output 3
Skills Retention Service

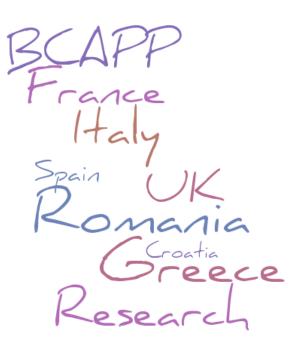

# Useful Tips!

All the content you will prepared should be included in one powepoint with the following structure:

Slide 1: [Name of the module]

Slide 2: Introduction to the [module]

Slide 3: [Action 1]: Introduction and benefits

Slide 4: [Action 2]: Introduction and benefits

Slide 5: [Action 3]: Introduction and benefits

Slide 6: [Action 4]: Introduction and benefits

Slide 7: [Action 5]: Introduction and benefits

Slide 8: [Action 6]: Introduction and benefits

Slide 9: [Action 7]: Introduction and benefits

\*If all the content for one action doesn't fit in one slide, you can create two. But, please do not forget to include the name of the action, so we can link the intro and the benefits to this specific action!

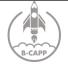

# Thank You

Any Questions?

- Crystal Clear Soft
- a.stamouli@ccseducation.com
- https://www.facebook.com/anna.stam.88

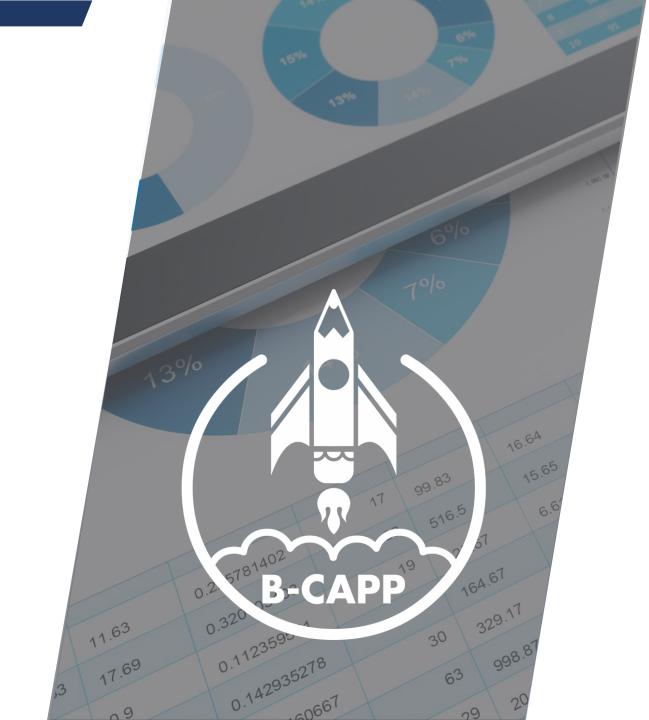